# **SMR - Sistema de Modelagem Regional - Task #2538**

Improvement # 2340 (In Progress): Interface do BRAMS com o GSI

## **Melhorias no desenvolvimento da Task #2500**

27 Outubro 2016 15:18 - Eiras, Denis

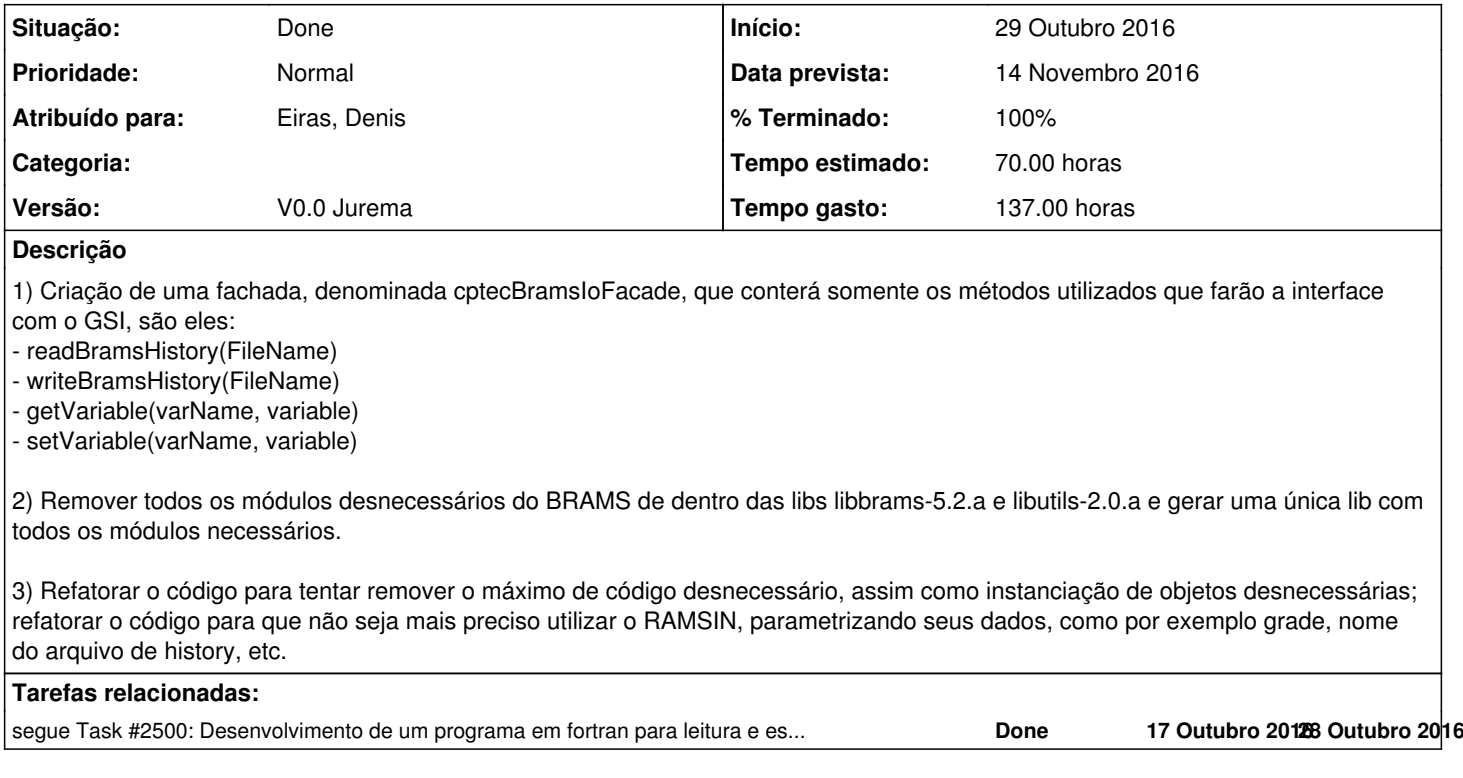

## **Histórico**

### **#1 - 27 Outubro 2016 15:29 - Fernando Sapucci, Luiz**

*- Tarefa pai ajustado para #2340*

### **#2 - 01 Novembro 2016 10:08 - Eiras, Denis**

*- % Terminado alterado de 10 para 20*

### **#3 - 04 Novembro 2016 11:10 - Eiras, Denis**

#### *- % Terminado alterado de 20 para 30*

## **#4 - 07 Novembro 2016 09:24 - Eiras, Denis**

*- % Terminado alterado de 30 para 40*

### **#5 - 09 Novembro 2016 09:27 - Eiras, Denis**

*- % Terminado alterado de 40 para 50*

### **#6 - 14 Novembro 2016 12:51 - Eiras, Denis**

*- % Terminado alterado de 50 para 60*

### **#7 - 23 Novembro 2016 08:32 - Eiras, Denis**

*- % Terminado alterado de 60 para 70*

### **#8 - 30 Novembro 2016 09:19 - Eiras, Denis**

*- % Terminado alterado de 70 para 80*

#### **#9 - 06 Dezembro 2016 17:58 - Eiras, Denis**

*- % Terminado alterado de 80 para 100*

1) Criação de uma fachada, denominada cptecBramsIoFacade, que conterá somente os métodos utilizados que farão a interface com o GSI, são eles:

readBramsHistory(histInputDTO, histFileDTO) writeBramsHistory(histInputDTO) getVariable(varName, variable) setVariable(varName, variable)

2) Remover todos os módulos desnecessários do BRAMS de dentro das libs libbrams-5.2.a e libutils-2.0.a e gerar uma única lib com todos os módulos necessários.

3) Refatorar o código para tentar remover o máximo de código desnecessário, assim como instanciação de objetos desnecessárias; refatorar o código para que não seja mais preciso utilizar o RAMSIN, parametrizando seus dados, como por exemplo grade, nome do arquivo de history, etc.

Detalhes da implementação:

- histInputDTO:

Variável do tipo HistoryInputDataDTO que contém os dados de entrada de execução do modelo, previamente vindos do RAMSIN em uma execução do BRAMS. Atualmente contém somente os itens abaixo, mas posteriormente, quando houver mais tempo para remover toda a dependência do RAMSIN, mais parâmetros deverão ser inseridos no type, e o RAMSIN será removido.

Por exemplo o parâmetro RUNTYPE ( "INITIAL" ou "HISTORY" ) ainda precisa ser removido do RAMSIN e passado para essa estrutura, de forma que quando for invocado o método de leitura do HISTORY, runtype = "HISTORY", e quando for invocado o método de escrita do history, runtype = "INITIAL". Por esse motivo, ainda é preciso trocar o runtype, ou ter dois arquivos RAMSINs, com o tipo de runtype correspondente à operação (leitura ou escrita).

```
type HistoryInputDataDTO
    character (len=f_name_length), public :: hfilin
    character (len=f_name_length), public :: hfilout
    character (len=f_name_length), public :: ramsin
end type
```
- histFileDTO: Variável do tipo HistoryFileDataDTO que contém dados lidos do arquivo HISTORY, que são armazenados durante o processo de leitura do history. Esses dados são utilizados na leitura e na escrita do HISTORY, substituindo alguns parâmetros de entrada que são comumente são lidos do RAMSIN na execução do BRAMS. Ou seja, não será mais preciso entrar com esses dados no RAMSIN, uma vez que eles podem ser lidos de um arquivo de HISTORY.

```
type HistoryFileDataDTO
     integer :: &
          nnxp(maxgrds), &
          nnyp(maxgrds), &
          nnzp(maxgrds), &
          nzg, &
          nzs, &
          npatch, &
          ngrids, &
          time
end type
```
## **#10 - 06 Dezembro 2016 17:59 - Eiras, Denis**

*- Situação alterado de New para Done*

## **#11 - 12 Dezembro 2016 09:41 - Eiras, Denis**

Local da branch de desenvolvimento.

<https://svn.cptec.inpe.br/brams/branches/gsi>